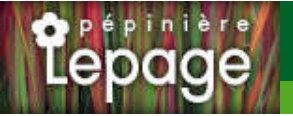

## **Caractéristiques :**

**Couleur fleur** : Blanc **Couleur feuillage** : vert **Hauteur** : 120 cm **Feuillaison** : Janvier - Décembre **Floraison(s)** : Mai - Juillet **Type de feuillage**: persistant **Exposition** : soleil **Type de sol** : sec. **Silhouette** : Touffe A©talA©e **Densité** : 3 au m²

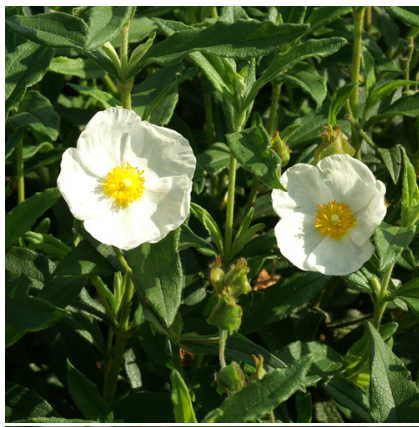

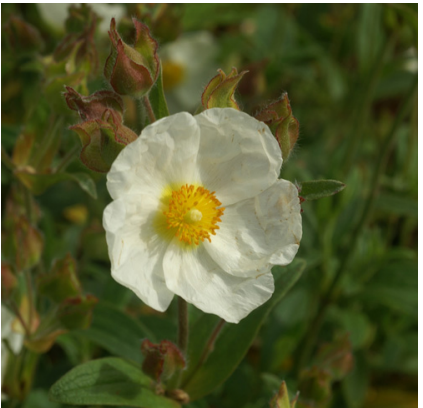

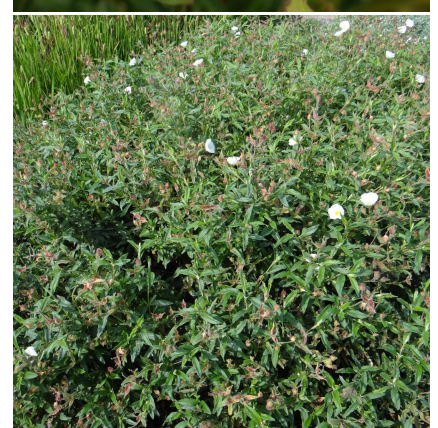

# **CISTUS hybridus (C. corbariensis)**

## Ciste des Corbières

[-> Accéder à la fiche de CISTUS hybridus \(C. corbariensis\) sur www.lepage-vivaces.com](https://www.lepage-vivaces.com/detail-article.php?ID_ARTICLE=616) 

## **DESCRIPTION**

#### **Informations botaniques**

Nom botanique : CISTUS hybridus (C. corbariensis) Famille : CISTACEAE

#### **Description de CISTUS hybridus (C. corbariensis)**

Les bourgeons du CISTUS hybridus sont rouge carminé et ses fleurs sont blanches. Il a un port étalé et c'est l'un des plus rustique du genre.

#### **Entretien de CISTUS hybridus (C. corbariensis)**

Pincer après la floraison les fleurs fanées et le feuillage. Ainsi, l'arbuste se ramifiera et restera bien compact.

### **EMPLACEMENT**

#### **Emplacement de CISTUS hybridus (C. corbariensis)**

EL1 - Espace libre sec SR1 - Steppe rocheuse sèche

#### **Type de sol de CISTUS hybridus (C. corbariensis)**

sol sec.

## **PARTICULARITÉ**

CISTUS hybridus (C. corbariensis) supporte les sols calcaires. CISTUS hybridus (C. corbariensis) s'utilise principalement pour ses fleurs. CISTUS hybridus (C. corbariensis) supporte le climat maritime. CISTUS hybridus (C. corbariensis) est une plante á feuillage persistant. CISTUS hybridus (C. corbariensis) s'utilise en isolée.

## **INFORMATIONS COMPLÉMENTAIRE**

CISTUS hybridus (C. corbariensis) n'est pas toxique.

-> Accéder à la collection des Plantes Vivaces disponible à la vente sur www.lepage-vivaces.com